УДК 004

ż

## **Использование Selenium для парсинга отчетов в формате HTML**

*Киселева Елизавета Александровна Приамурский государственный университет им. Шолом-Алейхема Студент*

#### **Аннотация**

Во многих компаниях, особенно крупных возникают моменты, когда требуется узнать характеристики всех компьютеров компании для дальнейшего апгрейда либо замены. Для данных задач отлично подходит программа AIDA 64. Но, к сожалению, каждый компьютер сохраняется в отдельном файле и для объединения всей информации в одну таблицу уйдет не мало времени. В статье описана разработка программы, которая сканирует отчеты программы AIDA 64 и сохранять всю информацию в отдельный файл. **Ключевые слова:** Python, Selenium, Парсинг.

### **Using Selenium to parse HTML reports**

*Kiseleva Elizaveta Alexandrovna Sholom-Aleichem Priamursky State University Student*

# **Abstract**

In many companies where a further upgrade or replacement is required. AIDA 64 is perfect for these tasks. But, unfortunately, each computer uses all the necessary data for a single table. The article describes the development of a program that should contain reports on AIDA 64 programs and save all information in a separate file.

**Keywords:** Python, Selenium, Parser.

Во многих компаниях, особенно крупных возникают моменты, когда требуется узнать характеристики всех компьютеров компании для дальнейшего апгрейда либо замены. Для этого требуется зайти на каждый компьютер и вручную просмотреть требуемую информацию, такую, как оперативная память, процессор, видеокарта и т.д. К сожалению, это очень трудоемкий труд, и если вручную все просматривать, то может уйти и не один месяц. Для данных задач отлично подходит программа AIDA 64. Но, к сожалению, каждый компьютер сохраняется в отдельном файле и для объединения всей информации в одну таблицу уйдет не мало времени. Таким образом, в ходе работы планируется разработать простую программу, которая будет сканировать отчеты программы AIDA 64 и сохранять всю информацию в отдельный файл.

ż

Цель исследования: разработка программы для сканирования отчетов программы AIDA 64 и сохранения результата в отдельном файле.

Многие ученые сталкивались с проблемой сбора и анализа данных. Т.А. Абрамова [1] описал разработку парсинг-системы для получения скрытых ссылок со страниц социальных сетей. М.Е. Кочитов [2] раскрыл возможность написание парсеров сайтов с помощью cURL и phpQuery. Т.С. Неволина и Р.А. Алешко [3] описали возможность парсинга больших объёмов данных. Р.П. Игнатьев [4] разработал программу для парсинга и вычисления арифметического выражения на языке php.

Программа AIDA 64 в приоритете сохранят файлы в HTML виде. Каждые снятые характеристики компьютера хранятся в отдельном файле. К сожалению, нет стандартных средств для объединения в отдельную таблицу. Таким образом, было решено использовать язык программирования Python для реализации данной цели. На рисунке 1 изображен пример отчета программы AIDA 64.

#### **AIDA64 Engineer**

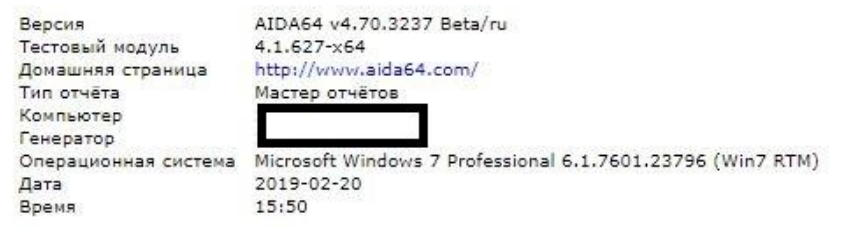

# Суммарная информация

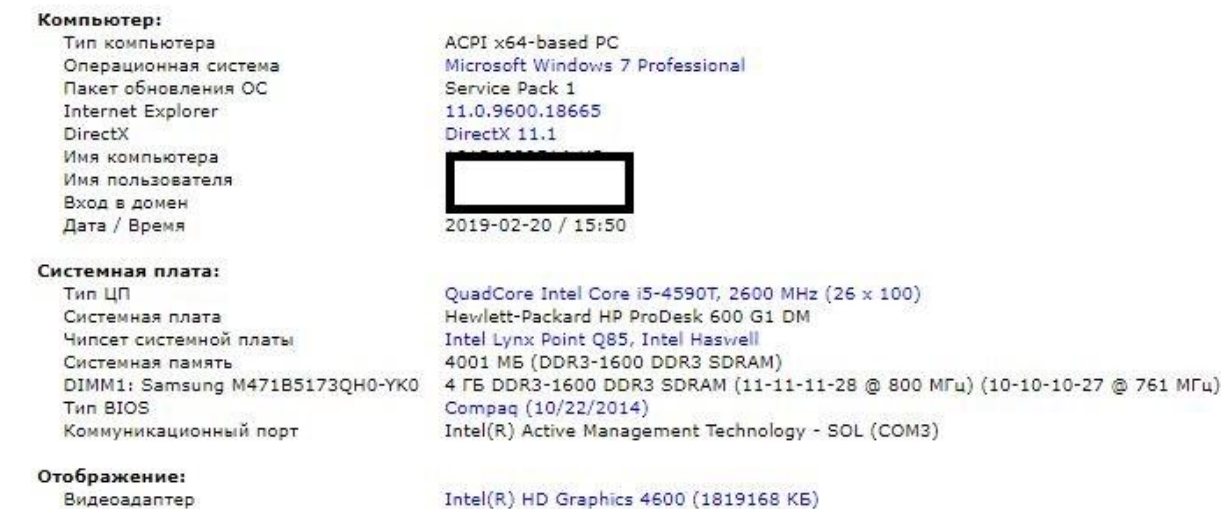

Рисунок 1 – Пример отчета программы AIDA 64

Сканирование информации, можно заменить, словом, парсинг. Parser это программное обеспечение для сбора данных и преобразования их в структурированный формат, чаще всего работа с текстовым типом информации.

Для разработки парсера данных имеется множество средств, в нашем случае, так как отчет хранится на веб-странице выбран Selenium в связке с Python. Selenium - это инструмент для автоматизации действий веб-браузера. В большинстве случаев используется для тестирования Web-приложений, но этим не ограничивается. В частности, он может быть использован для решения рутинных задач администрирования сайта или регулярного получения данных из различных источников.

На первом этапе требуется подключить веб драйвер строчкой «from selenium import webdriver» и создать переменую «driver», где прописан путь к файлу самого веб драйвера.

 $\text{driver} = \text{webdriver}.\text{Chrome}(\text{executable path} = 'C')$ 

chromedriver\_win32\\chromedriver.exe')

Каждый файл по отдельности парсить не очень удобно. Поэтому они были помещены в отдельную папку. Именно это и облегчит получения имени файла для его дальнейшего открытия и сбора нужной информации. Для нахождения имен всех файлов в директории используется библиотека «os».

reports =  $[os.path.join(r, file) for r, d, f in os.walk("C:\text{'test''}) for file in f]$ 

Далее для поиска нужных значений в HTML таблице используется встроенная функция в selenium «find elements by xpath». На рисунке 2 изображен фрагмент кода для парсинга данных из таблицы.

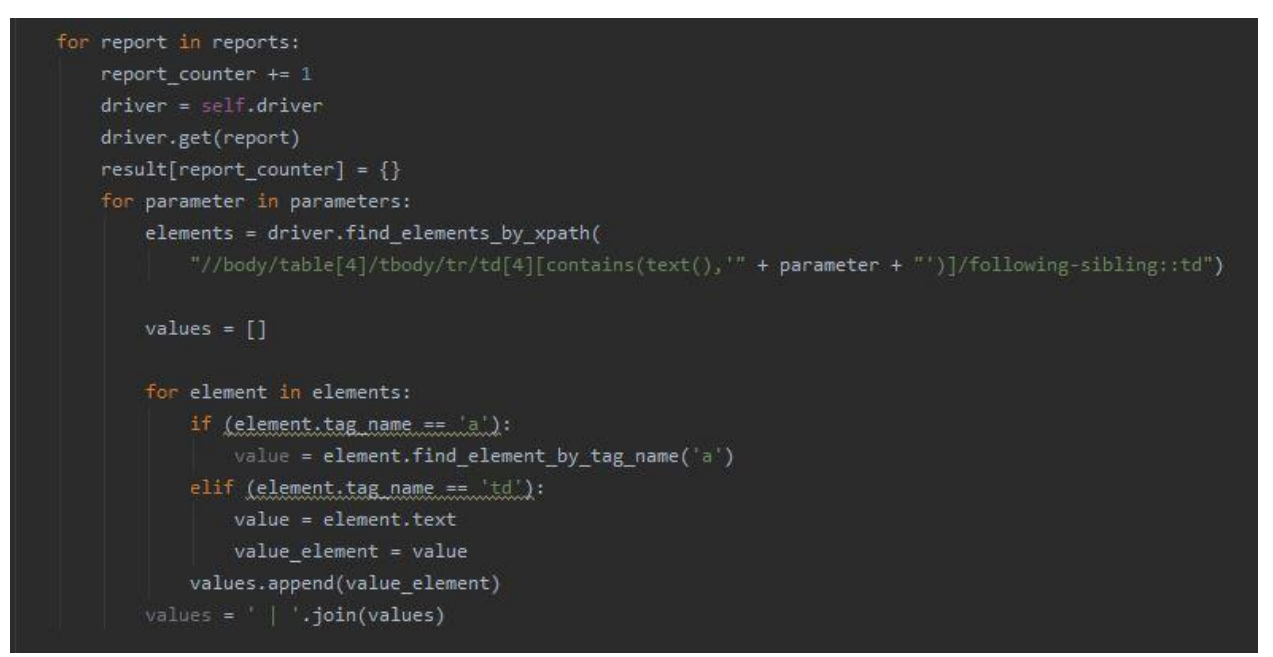

Рисунок 2 - Фрагмент года для парсинга данных из таблицы

Требуемые поля, из которых требуется информация берутся из переменной «parameters», где перечислены все поля, которые требуется получать из таблицы. На рисунке 3 изображены поля для получения значений.

ż

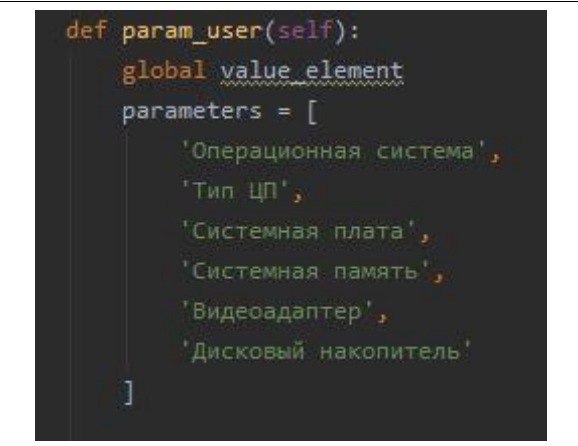

Рисунок 3 – Поля для получения значений

Далее создается файл формата CSV и данные через точку с запятой записываются по порядку с помощью цикла. На рисунке 4 изображен цикл для записи данных в таблицу.

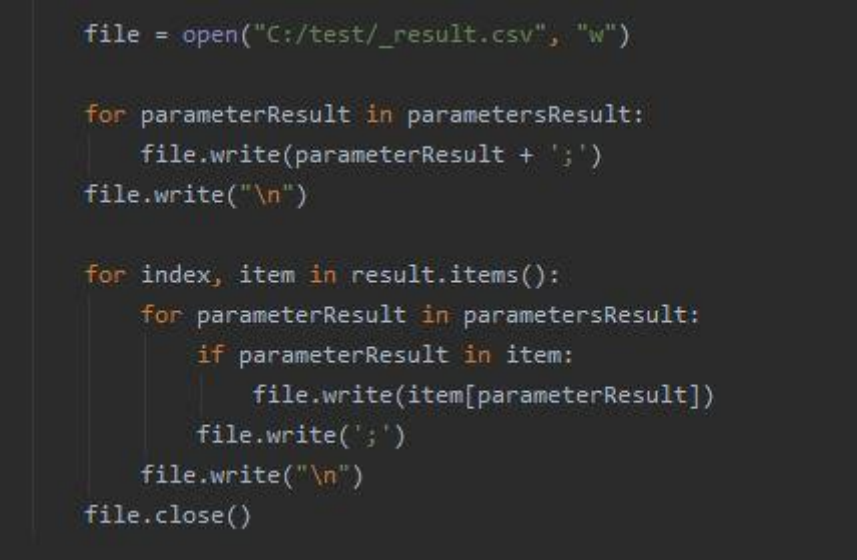

Рисунок 4 – Цикл для записи данных в таблицу

По завершении сбора информации со всех файлов. CSV файл автоматически сохраняется и спокойно открывается в программе Excel. На рисунке 5 изображен результат программы.

| Операционная система Тип ЦП |                                                                           | Системная плата                                                       | Системная память                | Виде |
|-----------------------------|---------------------------------------------------------------------------|-----------------------------------------------------------------------|---------------------------------|------|
|                             | Microsoft Windows 7 Pro QuadCore Intel Core i5-4590T, 2600 MHz (26 x 100) | Hewlett-Packard HP ProDesk 600 G1 DM 4001 M6 (DDR3-1600 DDR3 S Intel( |                                 |      |
|                             | Microsoft Windows 7 Prc DualCore Intel Core i3-4330, 3500 MHz (35 x 100)  | Hewlett-Packard HP ProDesk 900 pm                                     | 3396 MB (DDR3-1600 DDR3 S VGA ( |      |

Рисунок 5 – Результат программы

Заключение. Таким образом, в ходе работы был написан парсер отчетов программы AIDA 64, которая способна собирать информацию о полных характеристиках компьютера и помещать в отдельную HTML таблицу. По результату работы, программа сохраняет требуемую информацию из всех ż

файлов, находящихся в отдельной директории в файл формата CSV. Удачно протестирован и используется в работе.

### **Библиографический список**

- 1. Абрамова Т. А. Разработка парсинг-системы для получения скрытых ссылок со страниц социальных сетей //Вестник Пензенского государственного университета. 2016. №. 3 (15).
- 2. Кочитов М. Е. Парсинг сайтов с помощью cURL и phpQuery //Постулат. 2018. №. 8.
- 3. Неволина Т. С., Алешко Р. А. Парсинг больших объемов данных //Передовые инновационные разработки. Перспективы и опыт использования, проблемы внедрения в производство. 2019. С. 56-60.
- 4. Игнатьев Р. П. Парсинг и вычисление арифметического выражения на языке php //научное сообщество студентов xxi столетия. Технические науки. 2019. С. 44-48.